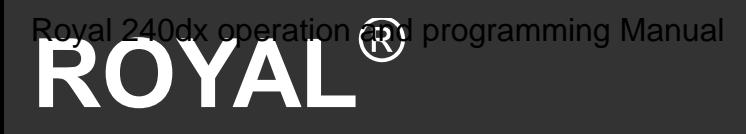

## 240DX Cash Register

 **Instruction Manual** 

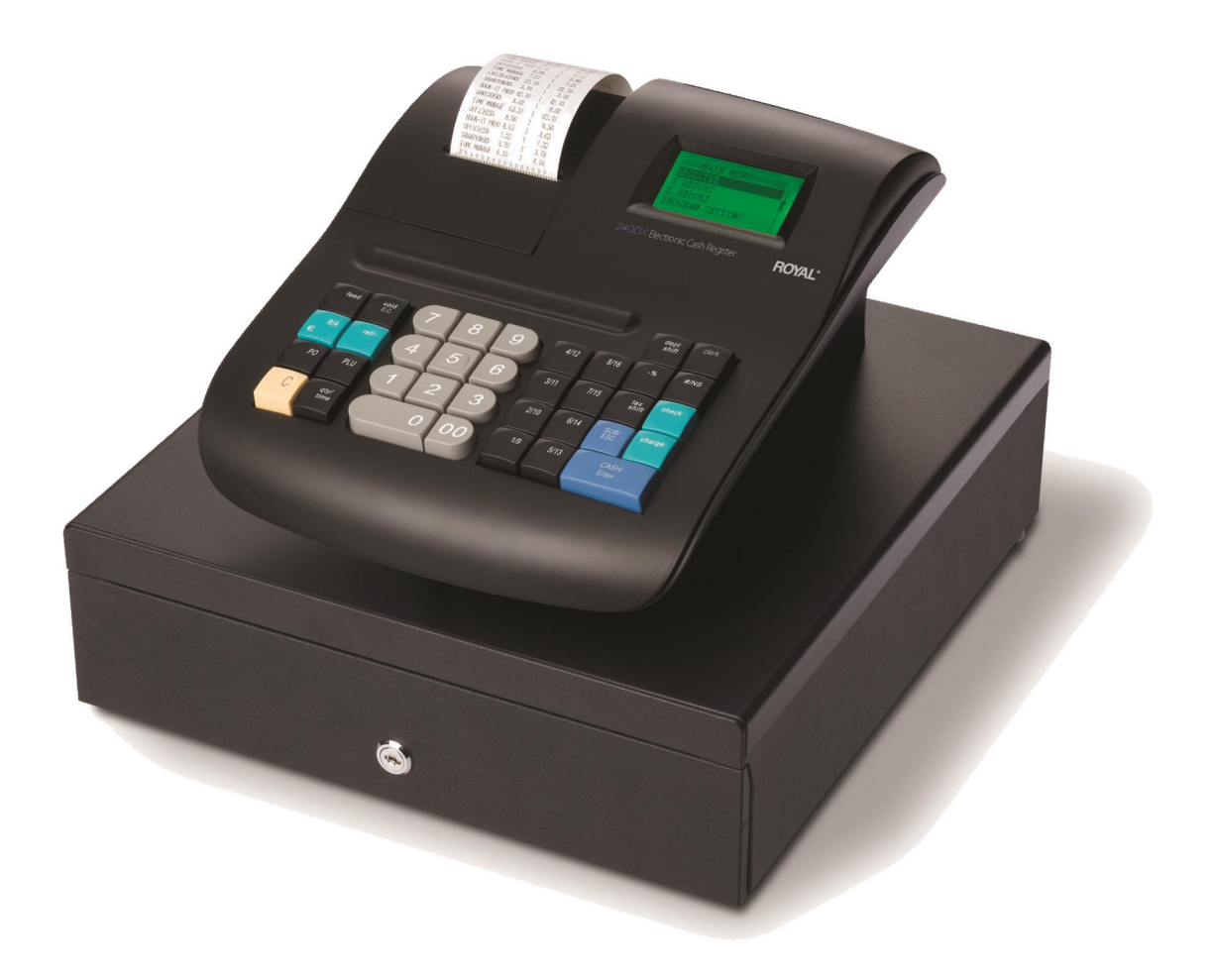

## **Contents**

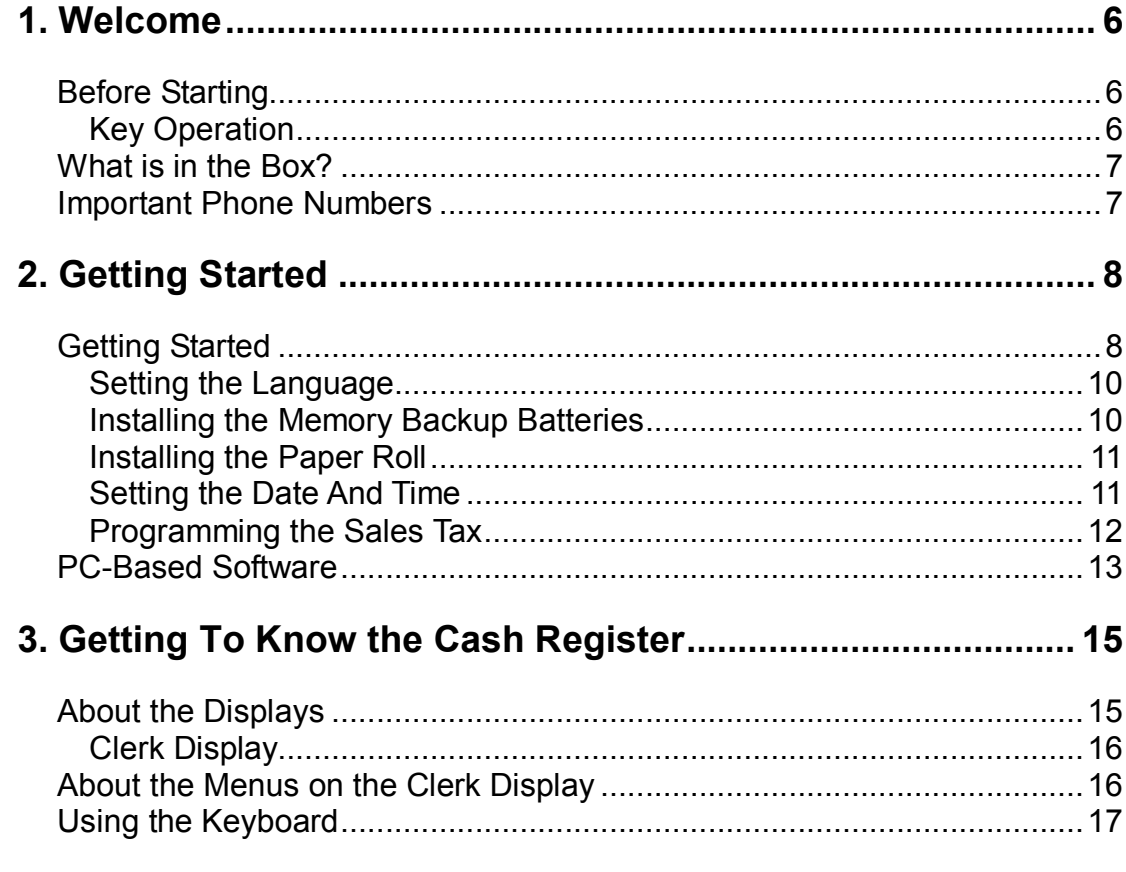

Royal 240DX User's Guide

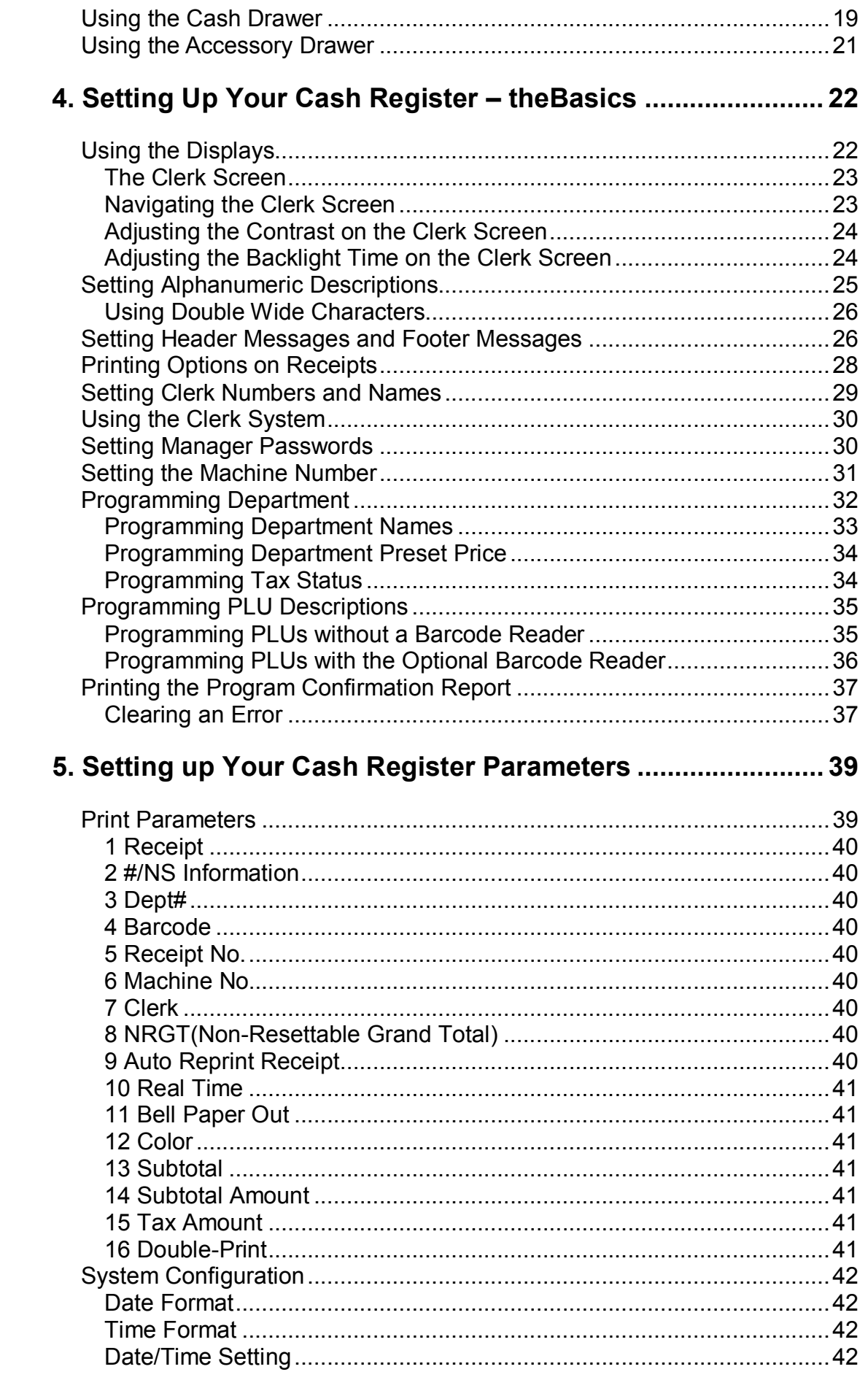

## Royal 240DX User's Guide

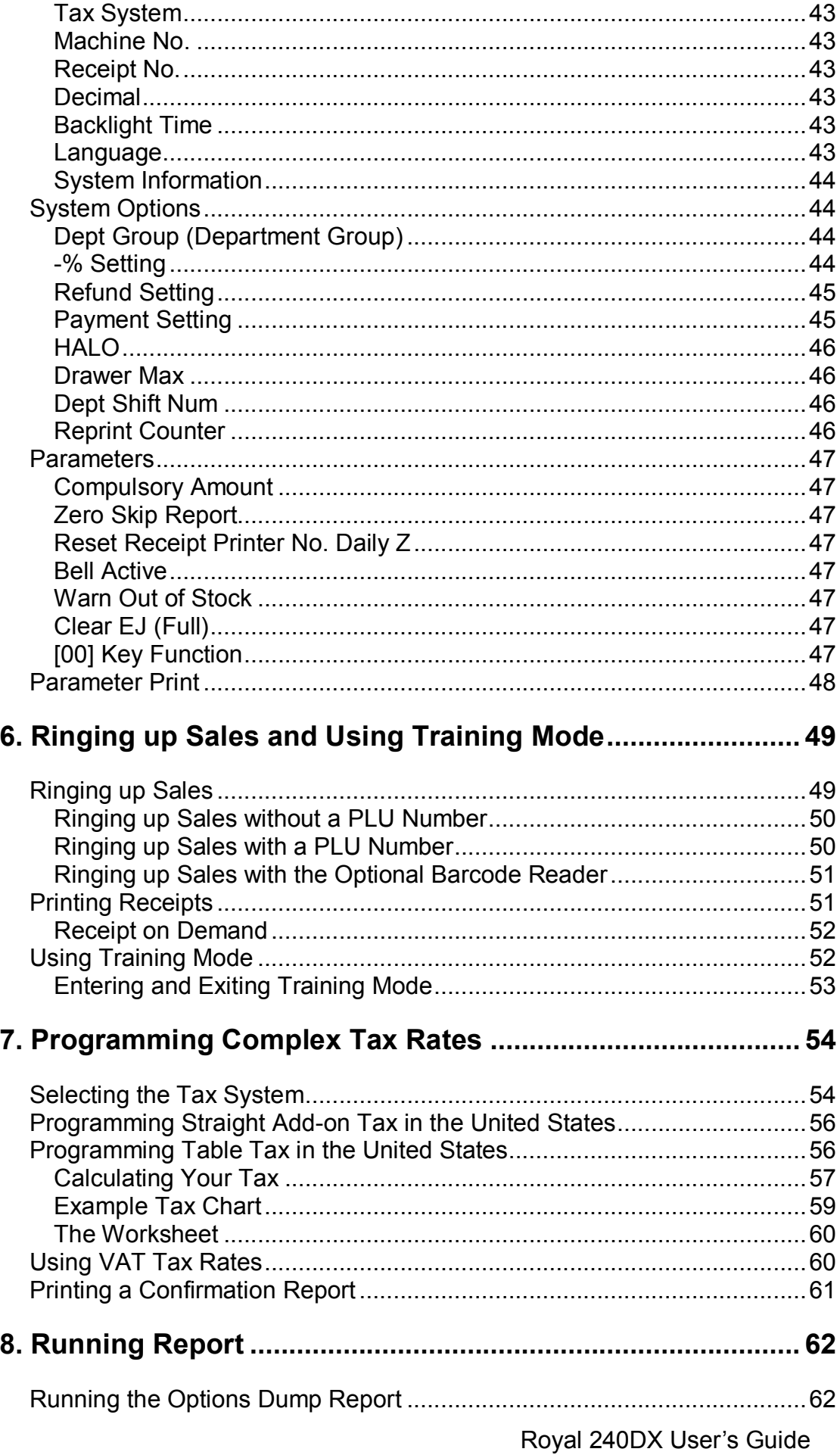

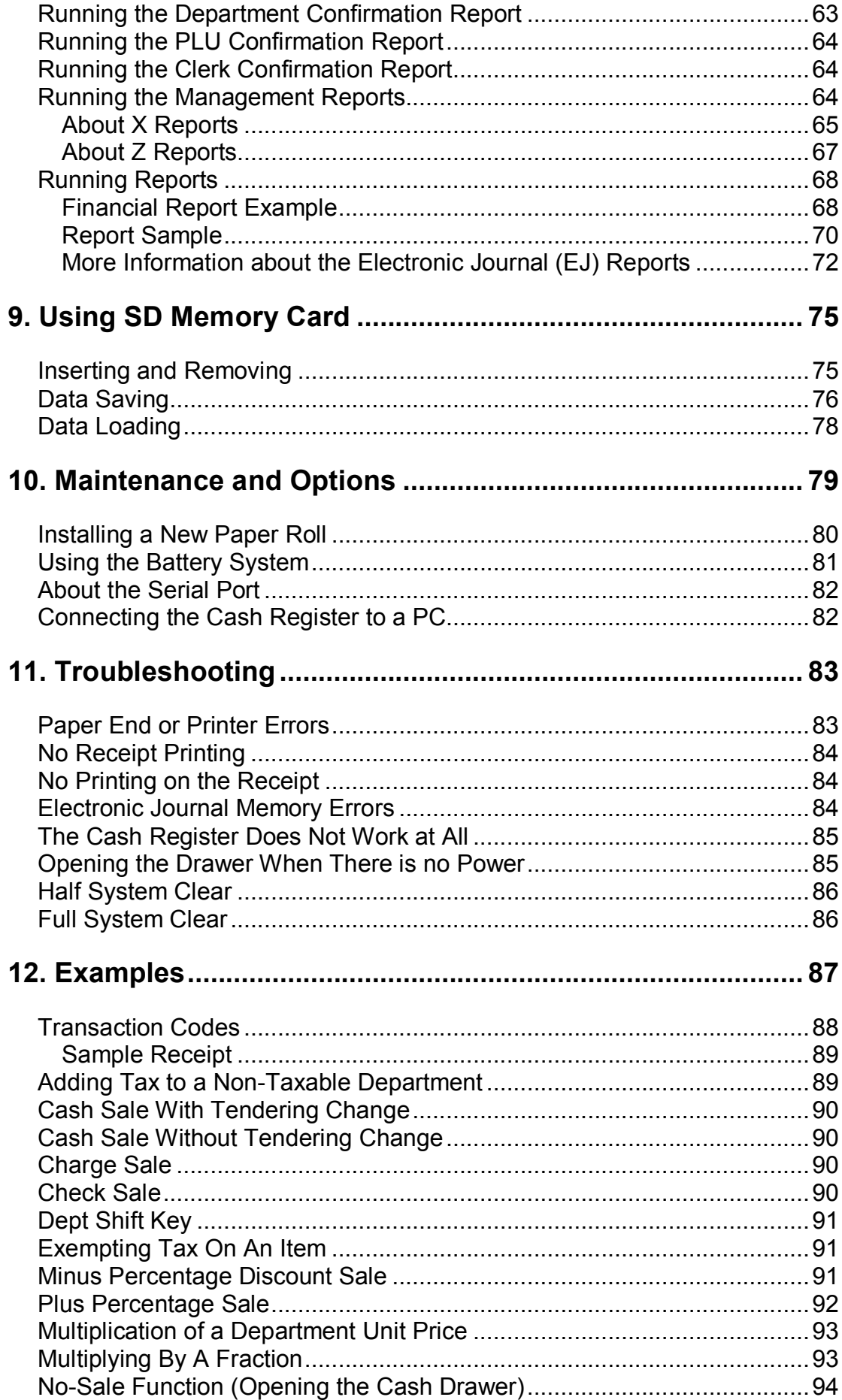

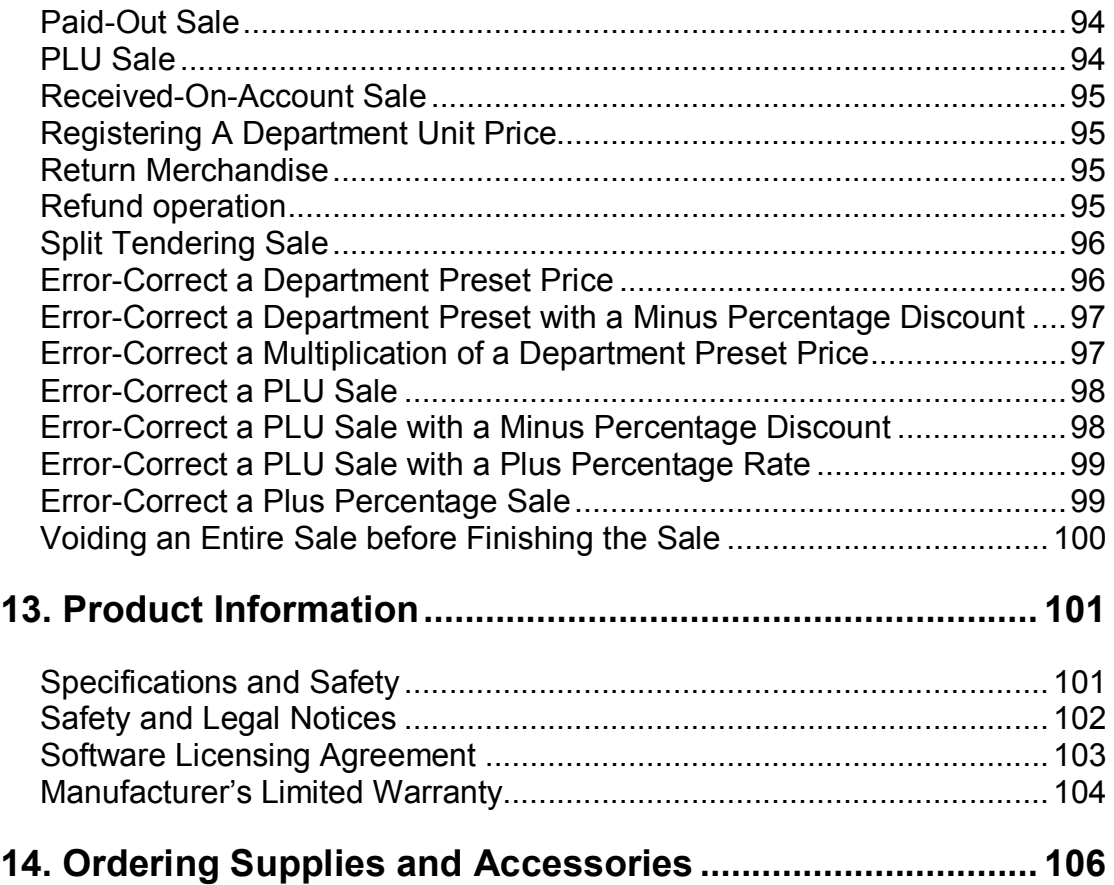

This is a "Table of Contents preview" for quality assurance

The full manual can be purchased from our store: https://the-checkout-tech.com/manuals/Royal/240dx operation and programming manua

And our free Online Keysheet maker: https://the-checkout-tech.com/Cash-Register-Keysheet-Creator/

HTTPS://THE-CHECKOUT-TECH.COM